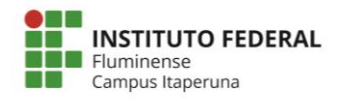

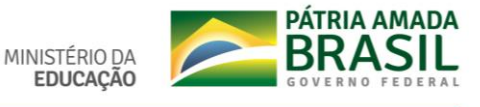

Fluxo para solicitação de contabilização da carga horária de Atividade Complementar

Antes de solicitar a contabilização das suas atividades complementares, fique atento ao:

• Projeto Pedagógico do Curso (PPC);

• Compartilhamento via e-mail institucional G-Suite dos certificados, declarações e demais documentos comprobatórios;

- As atividades devem ter sido realizadas APÓS SEU INGRESSO NO CURSO;
- Todas as atividades devem ser comprovadas;
- As horas serão validadas conforme tabela prevista no PPC do ano de ingresso.

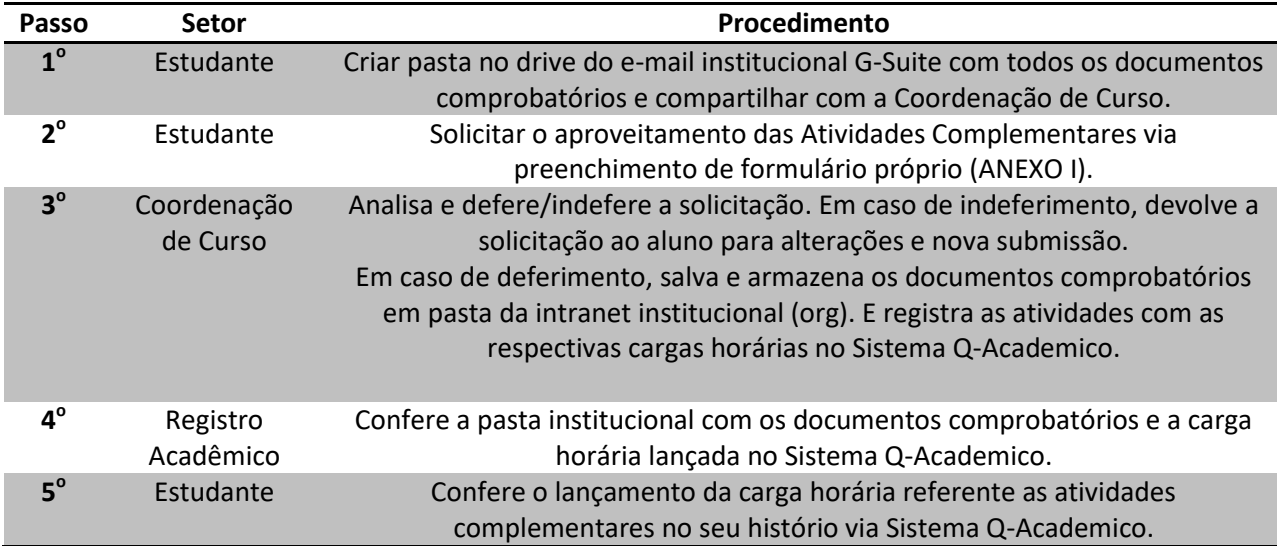

ANEXO I – FORMULÁRIO DE SOLICITAÇÃO DE ATIVIDADES COMPLEMENTARES.